# **SMEI Instrument Onboard Data Update Procedure**

**M.P.Cooke**

**University of Birmingham**

Issue 1

08 August 2002

## **1. Table of Contents**

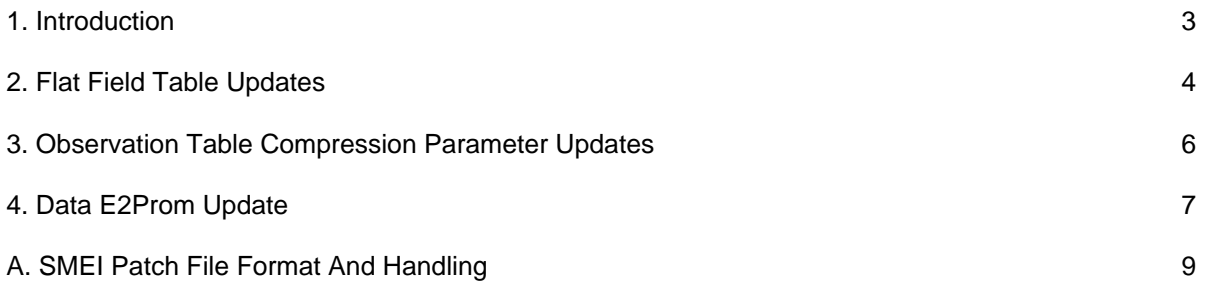

## **2. Tables**

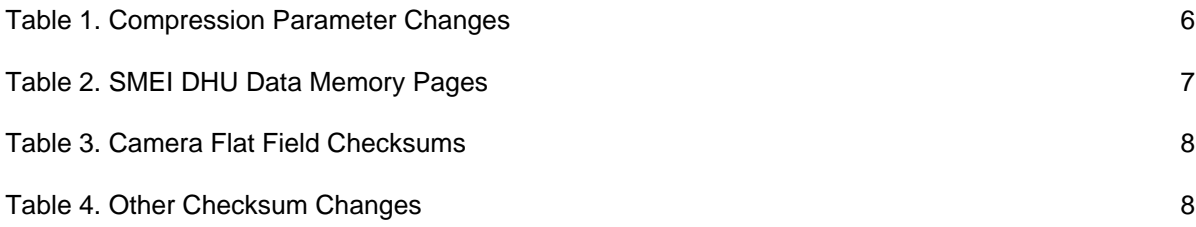

#### **1. Introduction**

During SMEI thermal testing with the Coriolis spacecraft in April and May 2002 at Naval Research Labs in Washington DC, a number of calibration observations were taken. The images produced have been analysed at the Univesity of San Diego, and a number of updates to the onboard image flat fielding tables generated

These updates have been processed at Birmingham into 3 patch files, suitable for updating the SMEI E <sup>2</sup>PROM non-volatile store.

The compression parameters in the SMEI onboard observation configuration tables were also optimised during the cold testing at NRL. An updated data table has been produced with these updated values.

This procedure lays out the steps required to update the onboard flat field tables and the onboard observation default configurations.

### **2. Flat Field Table Updates**

Listed here are the updates to the primary flat field tables which are applied in this update. These were applied in accordance with the email from Andy Buffington on 13<sup>th</sup> June 2002.

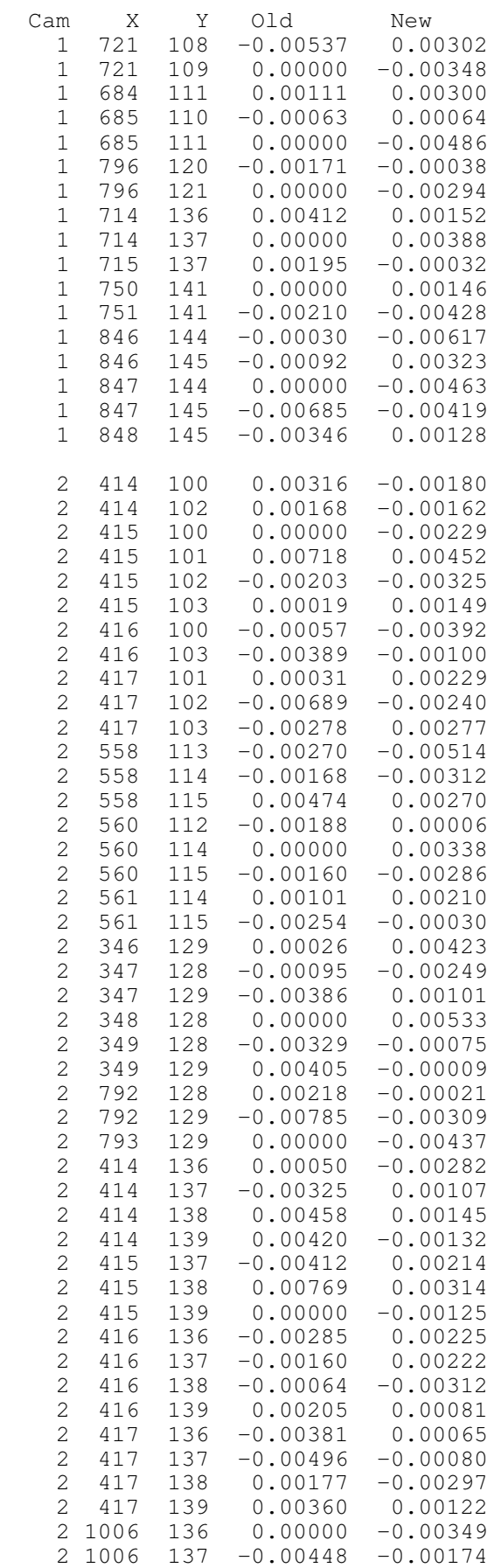

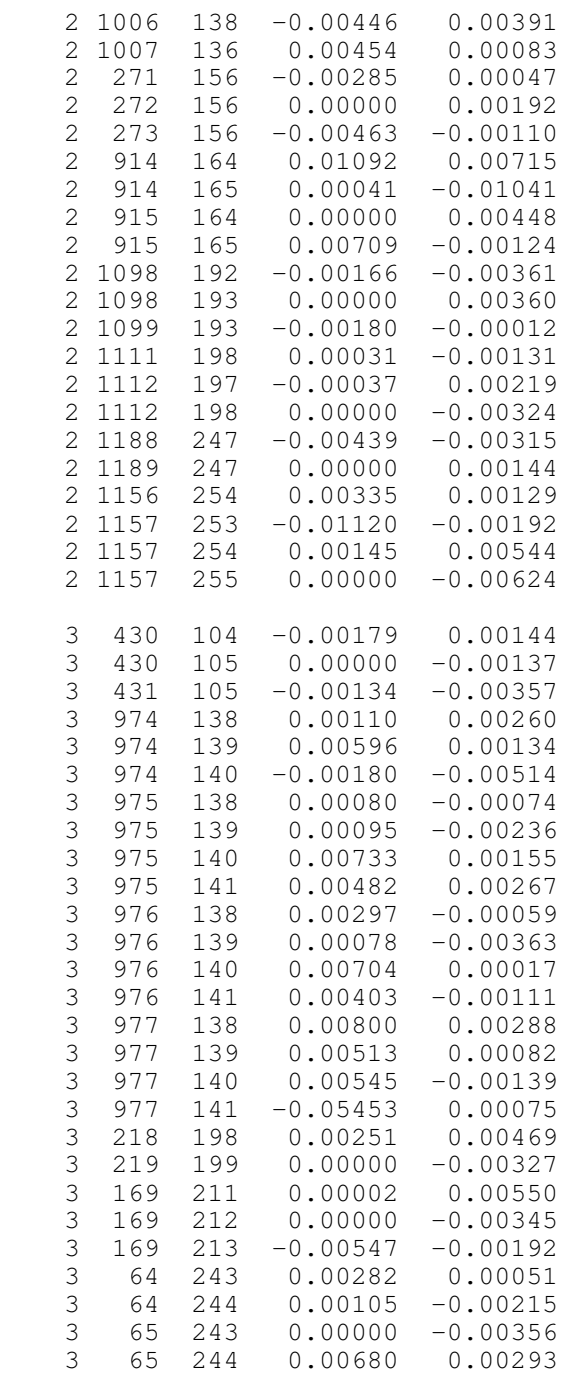

### **3. Observation Table Compression Parameter Updates**

The changes made to the pre-defined observation modes by this update are shown in the following table.

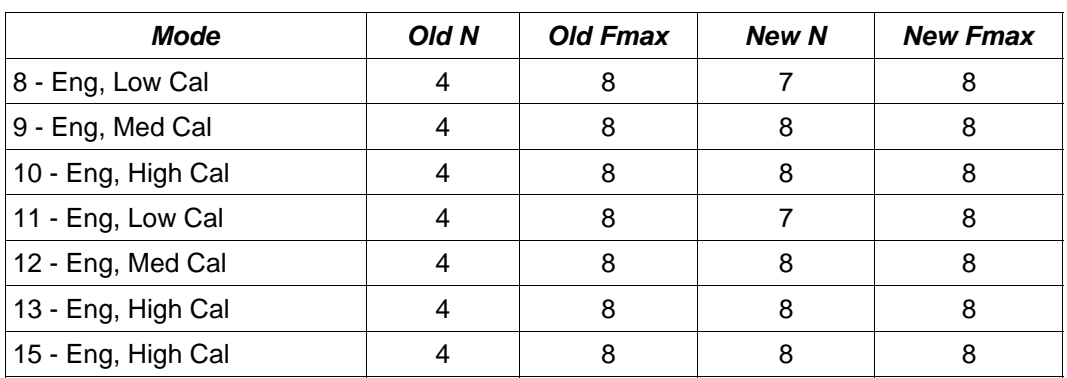

Table 1. Compression Parameter Changes

### **4. Data E<sup>2</sup>Prom Update**

SMEI contains 512 kilowords of non-volatile data storage space. This area is divided into 32 16 kiloword pages, used as described in the table below.

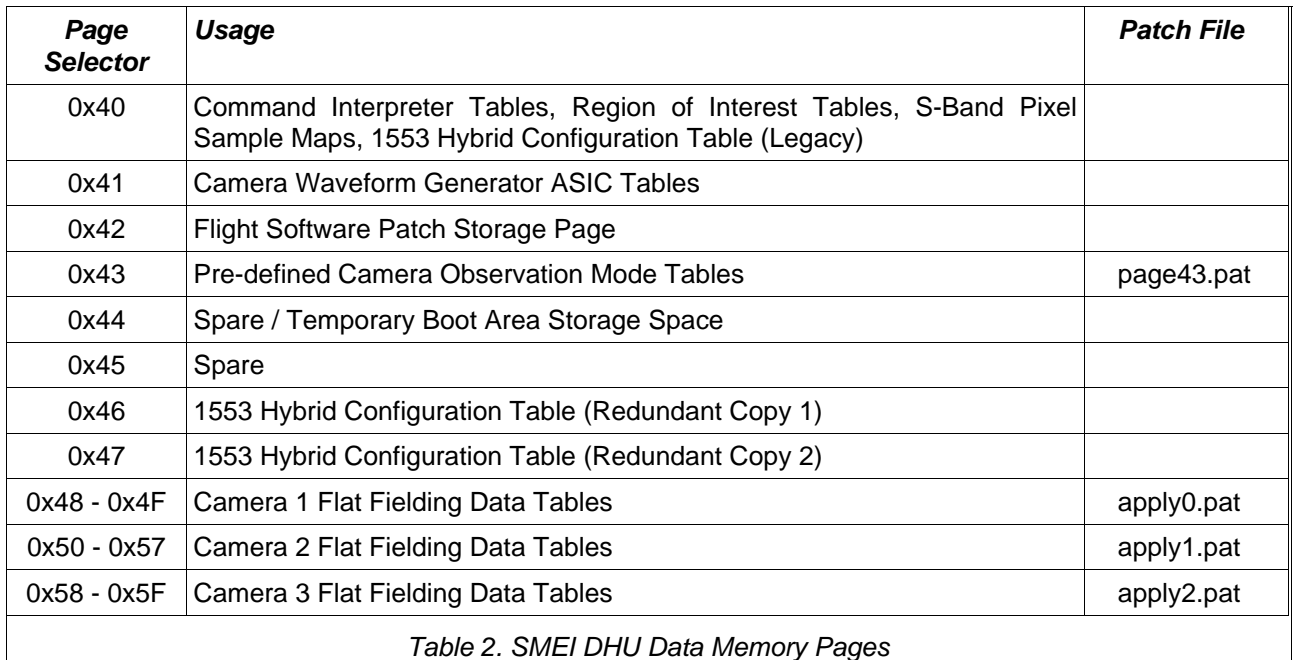

A number of patch files are supplied for the August 2002 update, and each one provides updates the corresponding 16 kiloword data page. Each patch is in the patch file format specified in Appendix A.

To apply a patch file, SMEI should be turned on, and running nominally in configuration mode.

The patch files will transfer SMEI into patch mode, then upload and commit the data to the data  $e^2$ proms. Once all the data is committed, SMEI will be returned to configuration mode.

The SMEI DHU can accept patch upload commands at the maximum supported commanding rate of the spacecraft, ie upto 5 commands per second.

Any increase in the rejected command counter returned from SMEI must suspend transmission of any remaining commands in the patch file, pending user input.

Perform the following procedure for both DHU A and DHU B.

- 1. Switch on SMEI, and enter configuration mode by issuing SM\_DHU\_COLD.
- 2. Upload the apply0.pat patch file to SMEI. Verify the command count is 26 when complete.
- 3. Upload the apply1.pat patch file to SMEI. Verify the command count is 89 when complete.
- 4. Upload the apply2.pat patch file to SMEI. Verify the command count is 118 when complete.
- 5. Upload the page43.pat patch file to SMEI. Verify the command count is 181 when complete.
- 6. Reset the SMEI DHU, and enter configuration mode by issuing SM\_DHU\_COLD. This causes the checksum page to be recalculated immediately.
- 7. Check the SMEI checksums page is displaying the correct values shown in the table overleaf.
- 8. Issue the SM\_CAMx\_CONFIG command for each camera to select the 16 sets of parameters in turn, and verify the changes to rice compression parameters shown in section 3.
- 9. If required, run a post-update IST.

10.If required, switch off SMEI.

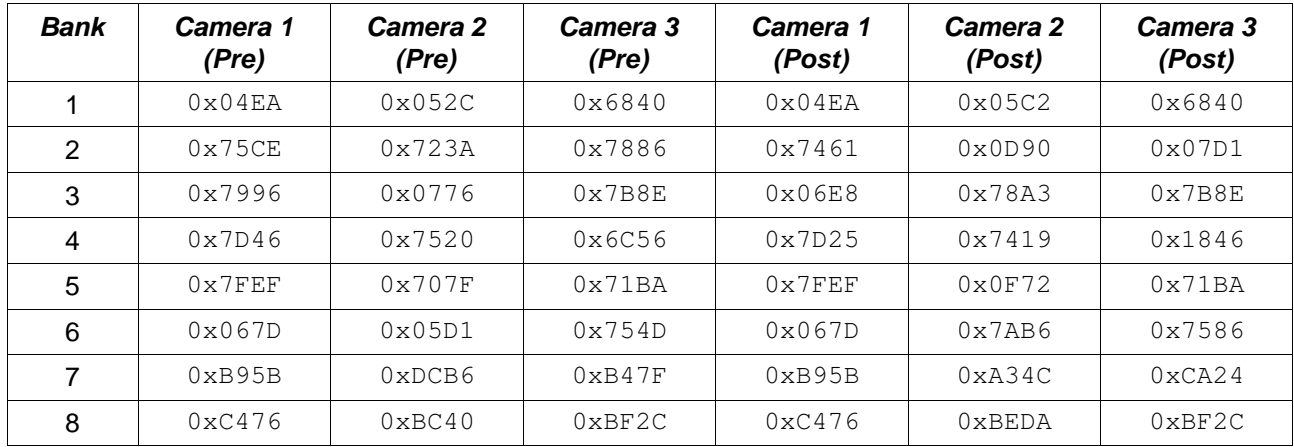

Table 3. Camera Flat Field Checksums

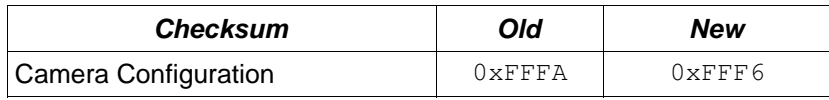

Table 4. Other Checksum Changes

#### **A. SMEI Patch File Format And Handling**

The patch files for this update are in a simple ASCII format as specified below.

- Commands are represented by 32 16-bit hexadecimal words separated by a single space
- Comment lines start with the # character in the first column
- Automated 5 second (minimum) delays are represented as a command with all 32 words set to 0000.
- SM\_PATCH\_CMT commands must present the operator with a confirmation dialog before issuing the command if the rejected command count is not zero. These can be identified as the first word of the command is ff44.

Shown below is an extract of a patch file. Note that the command lines have wrapped in this document, but do not in the patch file. I have used three dots to indicate a skipped section of the file.

```
# Patch Configuring Page 0x40 (Commands, ROI, Spans)
#
# On (Y-M-D) 2001-10-08 at 12:00:00 UCT
#
# Enable patch mode
ff02 34ff 0000 0000 0000 0000 0000 0000 0000 0000 0000 0000 0000 0000 0000 0000 0000 0000 0000 0000
0000 0000 0000 0000 0000 0000 0000 0000 0000 0000 0000 0000
# Goto patch mode
ff03 4343 0000 0000 0000 0000 0000 0000 0000 0000 0000 0000 0000 0000 0000 0000 0000 0000 0000 0000
0000 0000 0000 0000 0000 0000 0000 0000 0000 0000 0000 0000
# Upload 0x1000 words to patch buffer offset 0000
ff43 7994 0000 0001 0002 0003 0004 0000 0015 0000 0015 0013 0014 0000 0000 0000 0000 0016 0000 0000
0000 0000 0000 0000 0000 0000 0000 0000 0000 0000 0000 0000
0043 0620 001d 0000 0000 0000 0000 0000 0000 0000 0000 0000 0000 0000 0000 0000 0000 0000 0000 0000
0000 0000 0000 0000 0000 0000 0000 0000 0000 0000 0000 0000
0143 e274 003a 0000 0000 0000 0000 0000 0000 001a 0000 0000 0015 0015 0000 0015 0015 0015 0000 0000
0000 0000 0000 0000 0000 0000 0015 0015 0015 0015 0015 0015
0243 9e7c 0057 0015 0000 0015 0000 0015 0000 0015 0000 0000 0000 0015 0015 0015 0015 0015 0015 0015
0000 0015 0000 0015 0000 0015 0000 0000 0000 0015 0015 0015
0343 eaf3 0074 0015 0015 0015 0015 0000 0015 0000 0015 0000 0015 0000 0000 0001 0002 0003 0004 0000<br>0015 0000 0006 0013 0014 001f 0000 0000 0000 0016 0000 0000
```
# Commit 0x1000 words to bank:offset 40:0000 ff44 71a6 0000 1000 0040 0000 0000 0000 0000 0000 0000 0000 0000 0000 0000 0000 0000 0000 0000 0000 0000 0000 0000 0000 0000 0000 0000 0000 0000 0000 0000 0000 # Pause for 5 seconds for the commit to complete 0000 0000 0000 0000 0000 0000 0000 0000 0000 0000 0000 0000 0000 0000 0000 0000 0000 0000 0000 0000 0000 0000 0000 0000 0000 0000 0000 0000 0000 0000 0000 0000

> . . .

> . . .

# Goto config mode ff05 7ada 0000 0000 0000 0000 0000 0000 0000 0000 0000 0000 0000 0000 0000 0000 0000 0000 0000 0000 0000 0000 0000 0000 0000 0000 0000 0000 0000 0000 0000 0000